## **INSERTION GRAPHIQUE DU PROJET DANS SON ENVIRONNEMENT**

## (DP6 – PC6 – PCMI6)

**OBJECTIF** : apprécier l'insertion du projet de construction dans son environnement, par rapport aux autres constructions avoisinantes et aux paysages

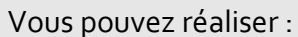

**!**

- - **un photomontage** à partir d'un assemblage de photographies montrant le site existant et d'une image de synthèse ou d'un croquis du projet
	- les professionnels peuvent proposer **une perspective**

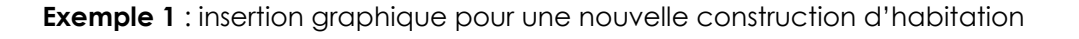

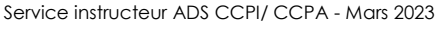

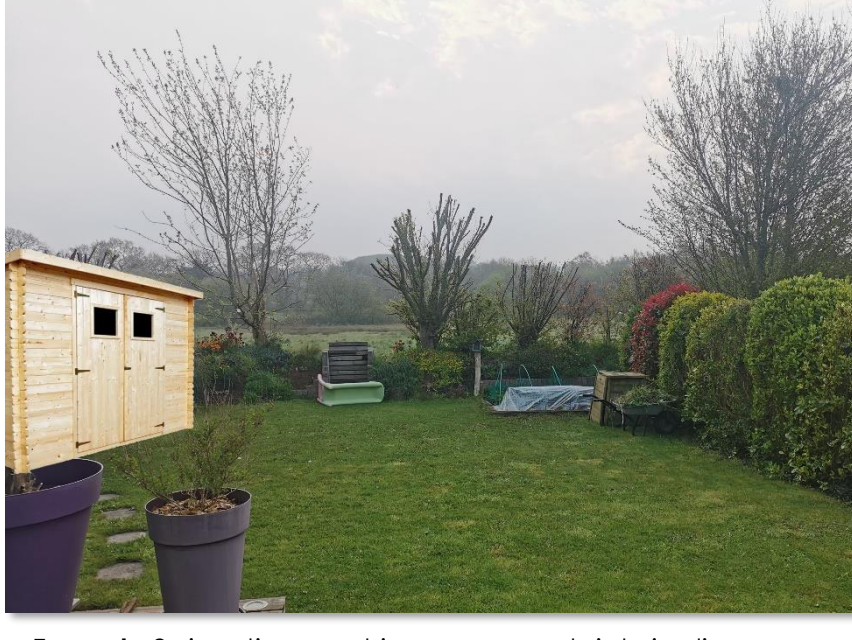

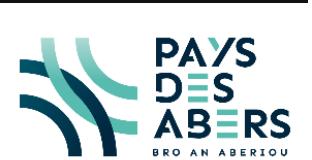

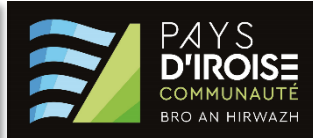